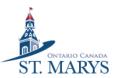

# **ACTIVENET INSTRUCTIONS**

## Registering for Town of St. Marys recreation programs using FlexReg

- 1. Sign into your ActiveNet account
- 2. On menu choose Activities or click the magnifying glass to search.

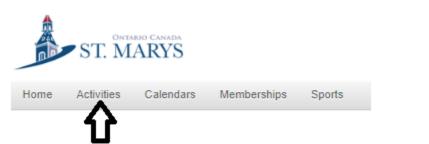

## Activity search

| Q. Camp 🛛                 | Search |
|---------------------------|--------|
| When Where Who Activities |        |
| In progress / Future      |        |

3. Select the activity for more information or click "Enroll Now" to sign up.

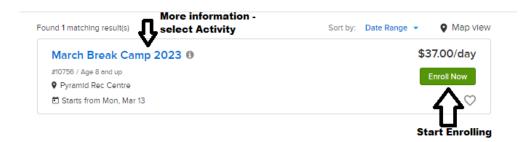

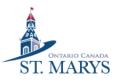

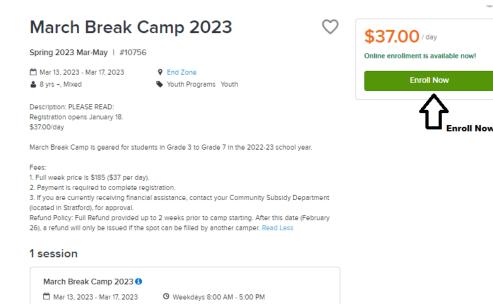

- 4. Select the participant you want to enroll.
- 5. Select the days you want the participant to attend. The dates will be highlighted in blue when selected.

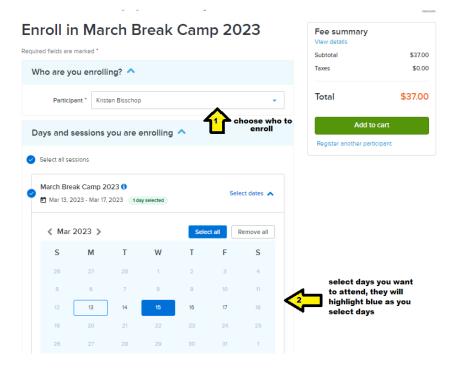

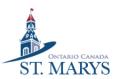

# 6. Answer all questions. You cannot proceed if any questions that require an answer are not completed.

| Enrollment Details 🔨                                                                                                    |
|----------------------------------------------------------------------------------------------------|
| What is the participants date of birth? M/D/Y *                                                                                |
| enter date a M/D/Y                                                                                                    |
| Who is the primary contact for the participant? Please include name, phone, and email. *                                       |
| Enter First Contact Information                                                                                                |
| Secondary Contact: (name, phone number, email) *                                                                               |
| Enter Second Contact Information                                                                                               |
| Is anyone else authorized to pick your child up (outside of primary and secondary contacts)?<br>Please list name, phone, email |
| leave blank if no one else will pick up child                                                                                  |
| Are there any specific accommodations or support that your child requires?                                                     |
| leave blank If N/A                                                                                                    |
| Please list any Allergies/Health Concerns, if there are no concerns please type N/A. *                                         |
| Enter allergies or N/A                                                                                                    |

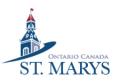

I give permission for my child to be photographed, videotaped, or recorded while attending the Youth Centre and/or participating in program activities, for the purposes of: • Programming activities and documentation • Youth Centre and program promotion I understand the images are the sole property of St. Marys Recreation Department and that I have no right to make any claim against St. Marys Recreation Department for using these communication products for the purposes described above. \*

| Yes                                                                                                    | ~ |
|----------------------------------------------------------------------------------------------------|---|
| l give permission for my child to: (check all that apply) *                                                                                                    |   |
| Attend excursions with Camp PRC Staff?                                                                                                    |   |
| Use hand sanitizer when required?                                                                                                    |   |
| I hereby waiver and release the Town from any and all damages and injurie<br>suffered in participation of the programs noted above. I have read this stat<br>understand it, and agree to its contents. * |   |
| Yes                                                                                                    | ~ |

- 7. Select "Add to Cart." You can complete the transaction or begin again to enroll another participant in the activity.
- 8. If you see the following message, scroll down to bottom and update address.

8 A billing address has been retrieved from your profile. Please click Update Billing Address to review the address (if required, edit the address) and then click Save.

Billing Address

| John Doe |                                                    | - |
|----------|----------------------------------------------------|---|
| _        | No mailina name<br>317 James Street, St. Marys, ON |   |
|          | Update billing address                             |   |

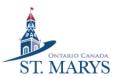

#### 9. Your transaction is complete when you receive the following message.

## Confirmation

### Your receipt #1015572.001 has been completed!

You will receive a confirmation email shortly. View printable receipt 🖄

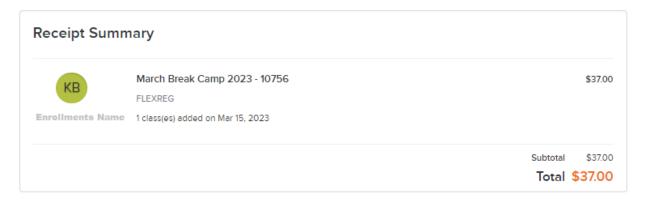